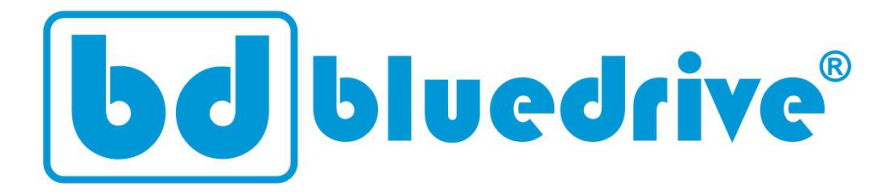

# Inversores de frequência

# **BD8900 Inversor solar**

**Guia Rápido** 

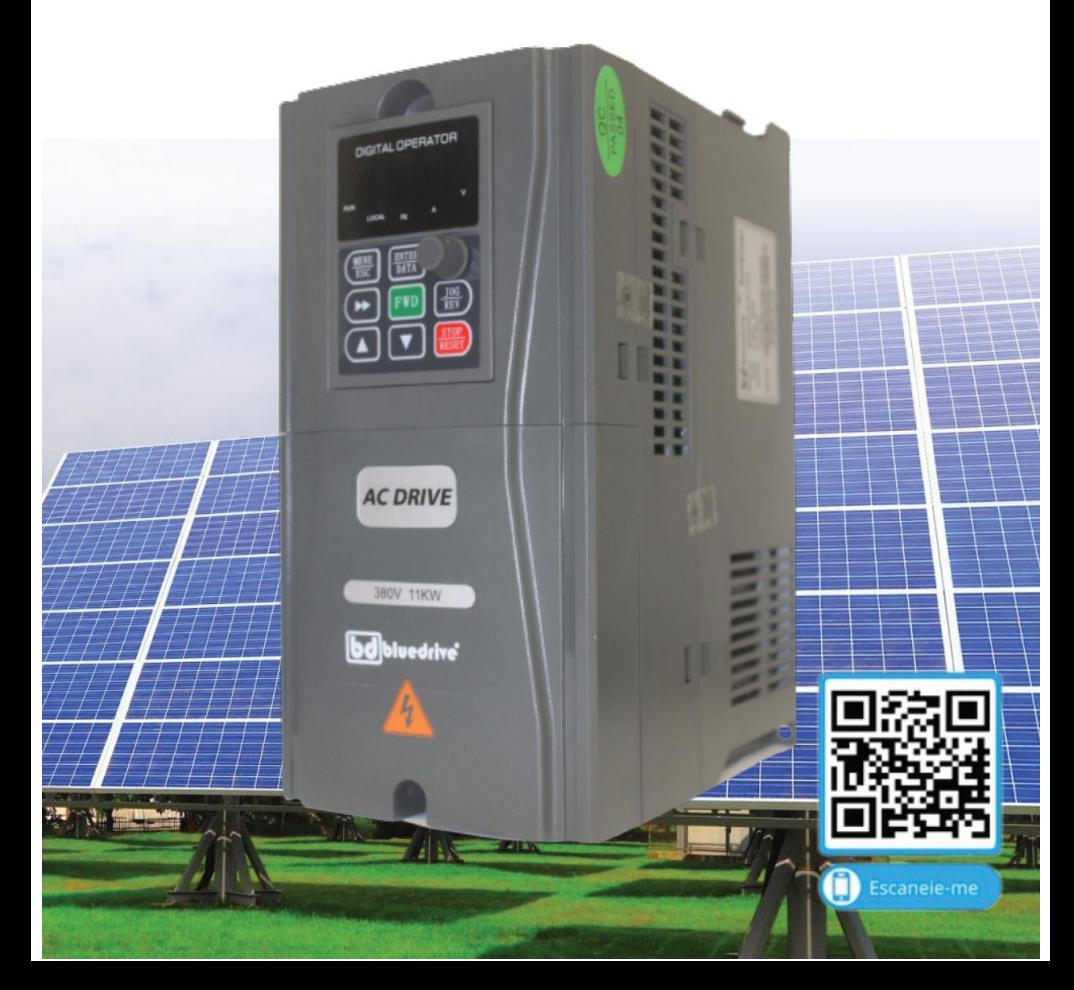

# **Prefácio**

Obrigado por adquirir o inversor de frequência Bluedrive da série especial BD8900. Esta série de inversores foi desenvolvida para alimentar bombas d'água a partir de painéis fotovoltaicos, atendendo todos os requisitos necessários para este tipo de instalação através de algoritmos de controle de alta performance.

Os inversores Bluedrive BD8900 possuem a função de detecção de potência máxima, com isso, possibilitando a entrada automaticamente em modo de espera quando a irradiação solar for baixa e em modo de operação quando a irradiação solar for suficiente.

Indicamos a você, usuário que leia atentamente este documento antes de instalar e utilizar o seu inversor, e lembre-se de manter este documento sempre com você. Entre em contato a nossa central de suporte ou um de nossos representantes a qualquer momento, para que possamos resolver quaisquer dúvidas ou necessidades de aplicações especiais que possam surgir. Teremos o maior prazer em ajudá-lo.

Caso necessite acessar o manual completo ou documentos relacionados a este modelo de inversor, escaneie o QR Code abaixo:

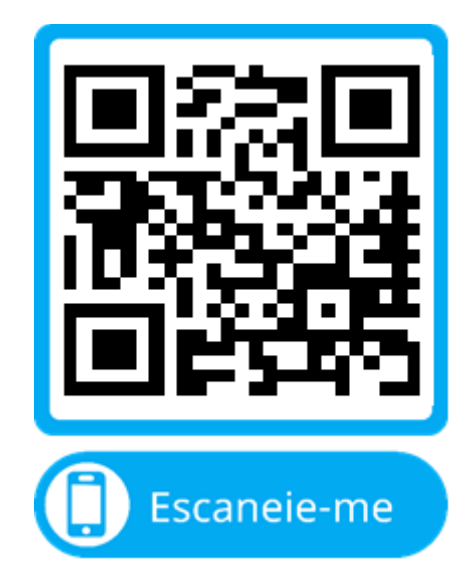

A Bluedrive se reserva no direito de alterar o material disponíveis sem qualquer aviso prévio.

# **Capítulo 1 Instruções de segurança e uso**

Símbolos de segurança neste documento:

**PERIGO**: indica situações em que uma falha pode causar incêndio ou lesões sérias ao operador.

CUIDADO: indica situações em que uma falha pode causar dano ao equipamento ou lesões leves ao operador.

Por favor leia este documento com muita atenção quando for instalar, comissionar ou reparar este produto e não faça nada em desacordo com as recomendações de segurança aqui listadas.

#### **1.1 Considerações de segurança**

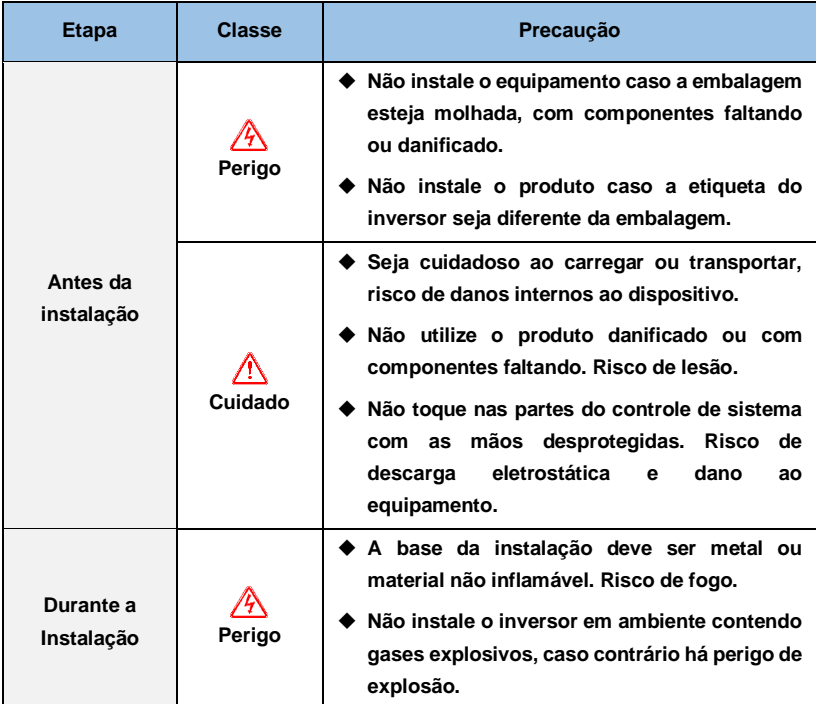

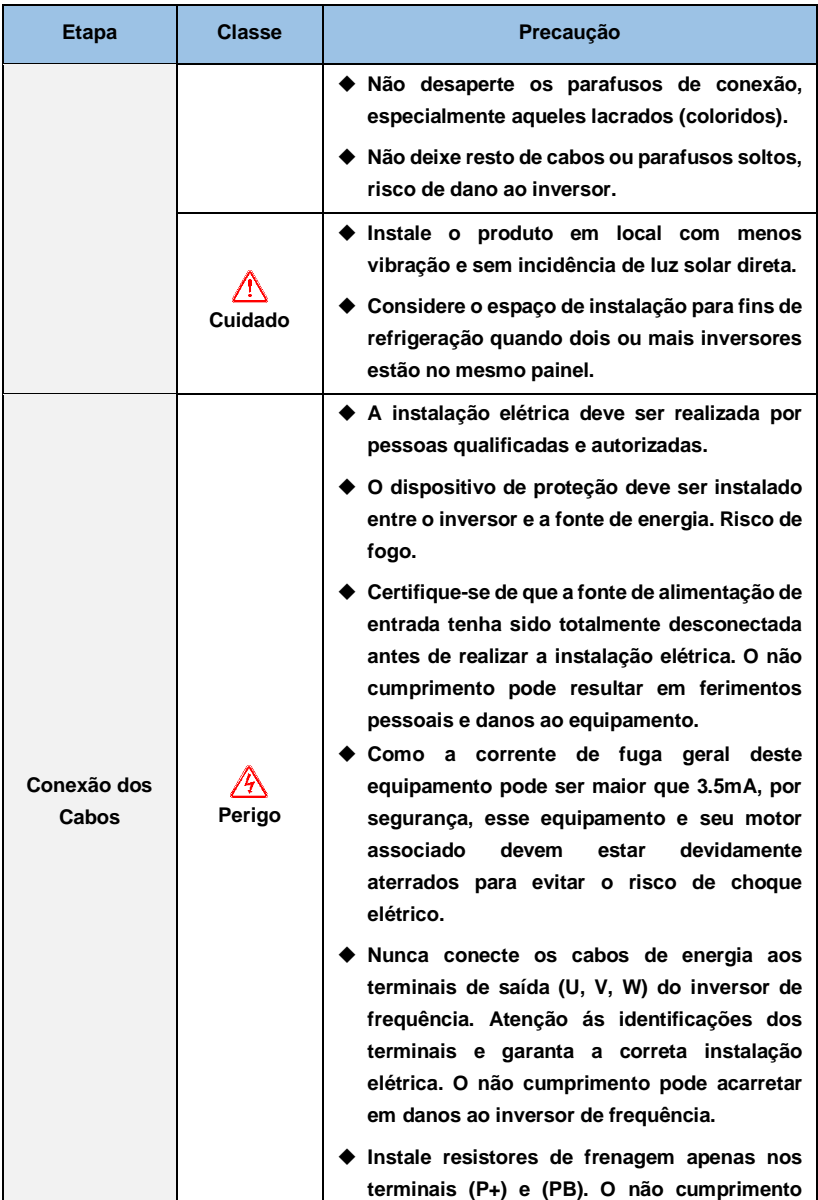

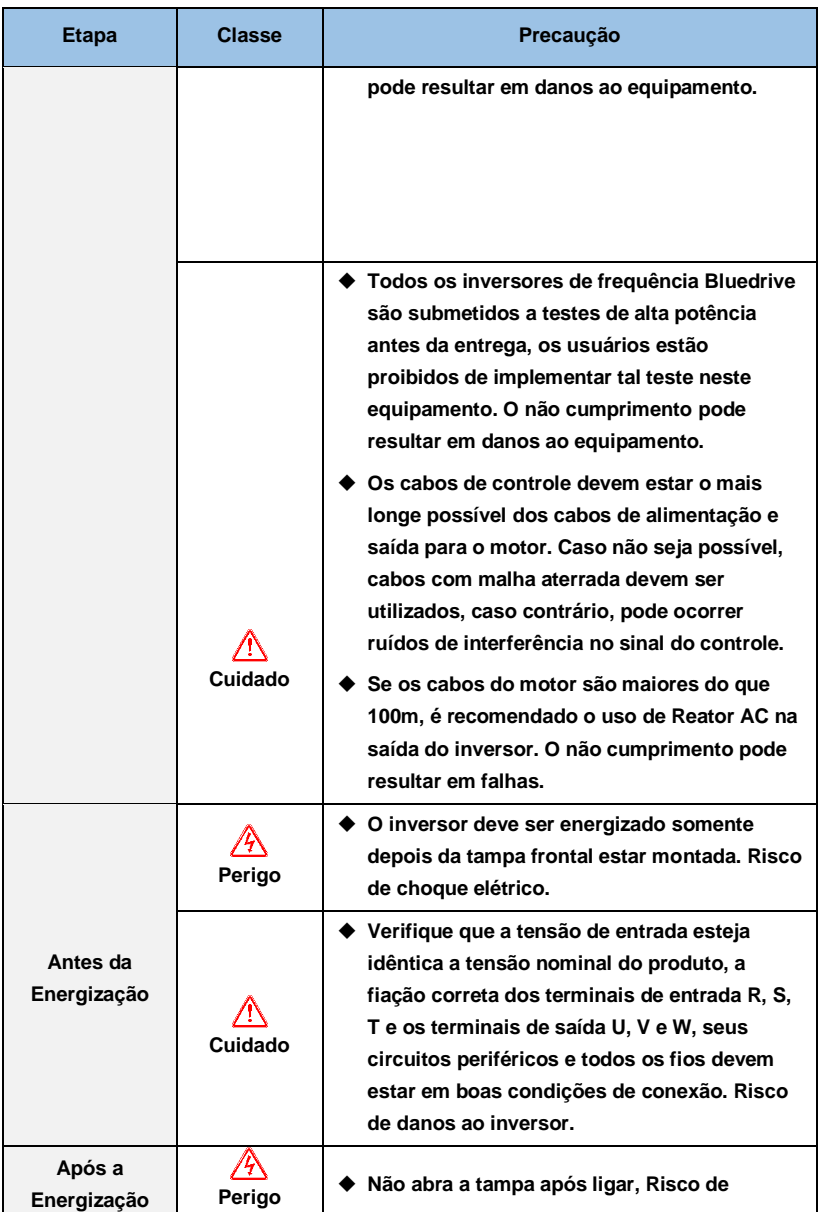

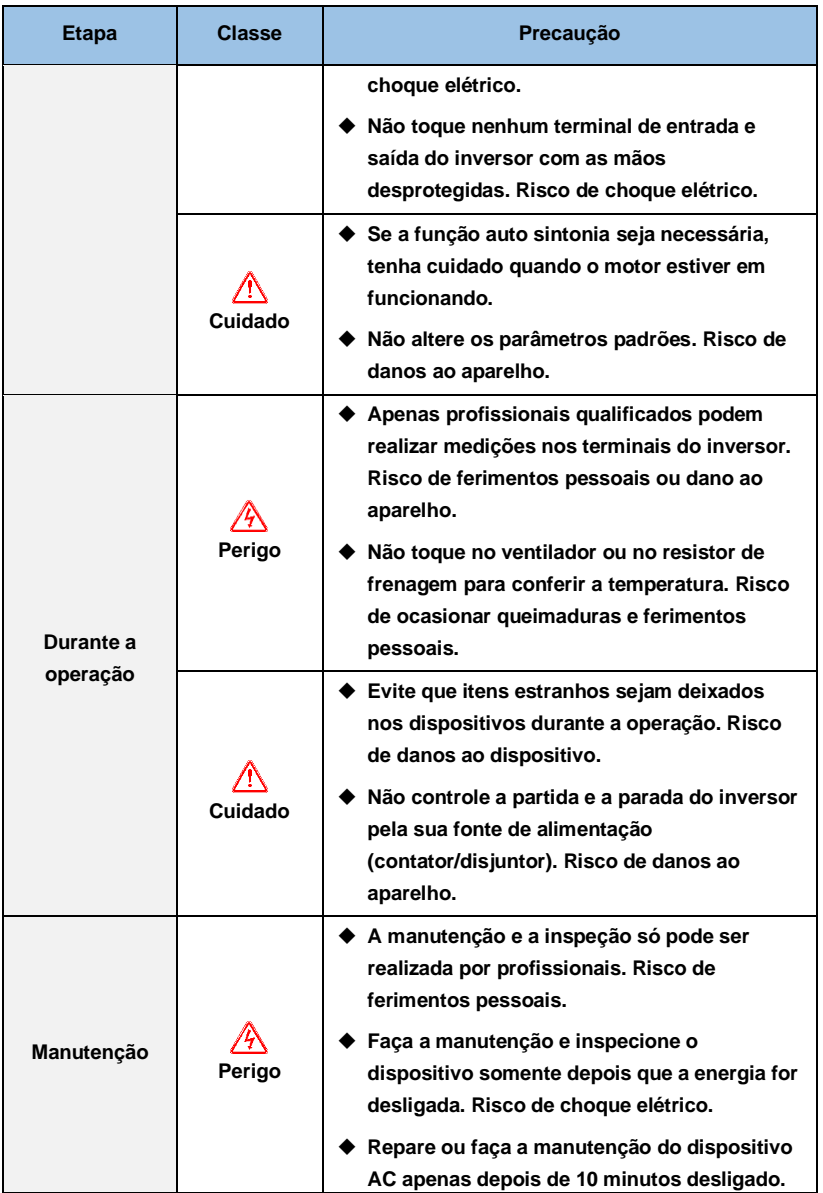

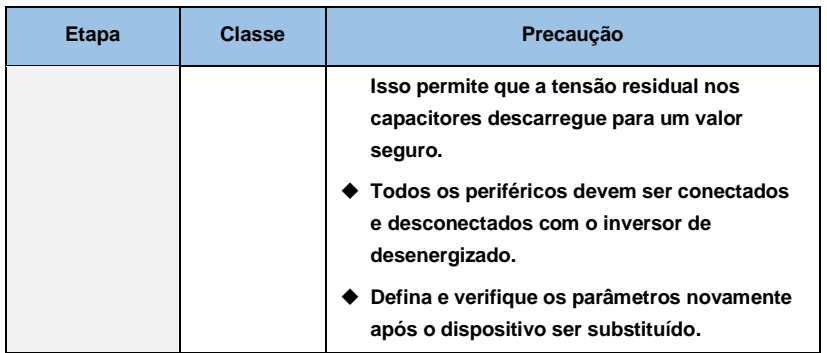

# **1.2Especificações**

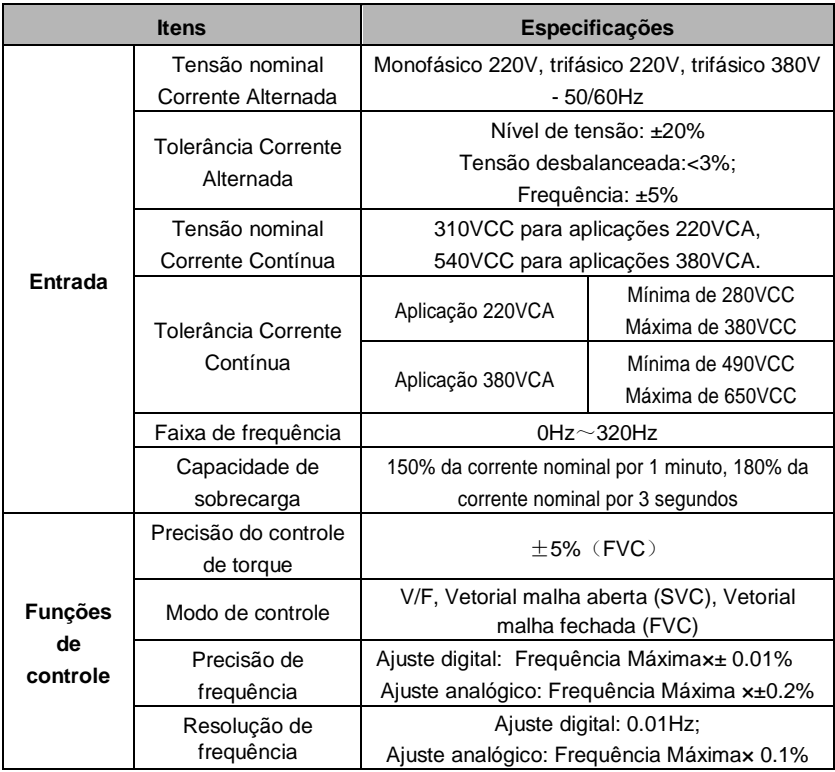

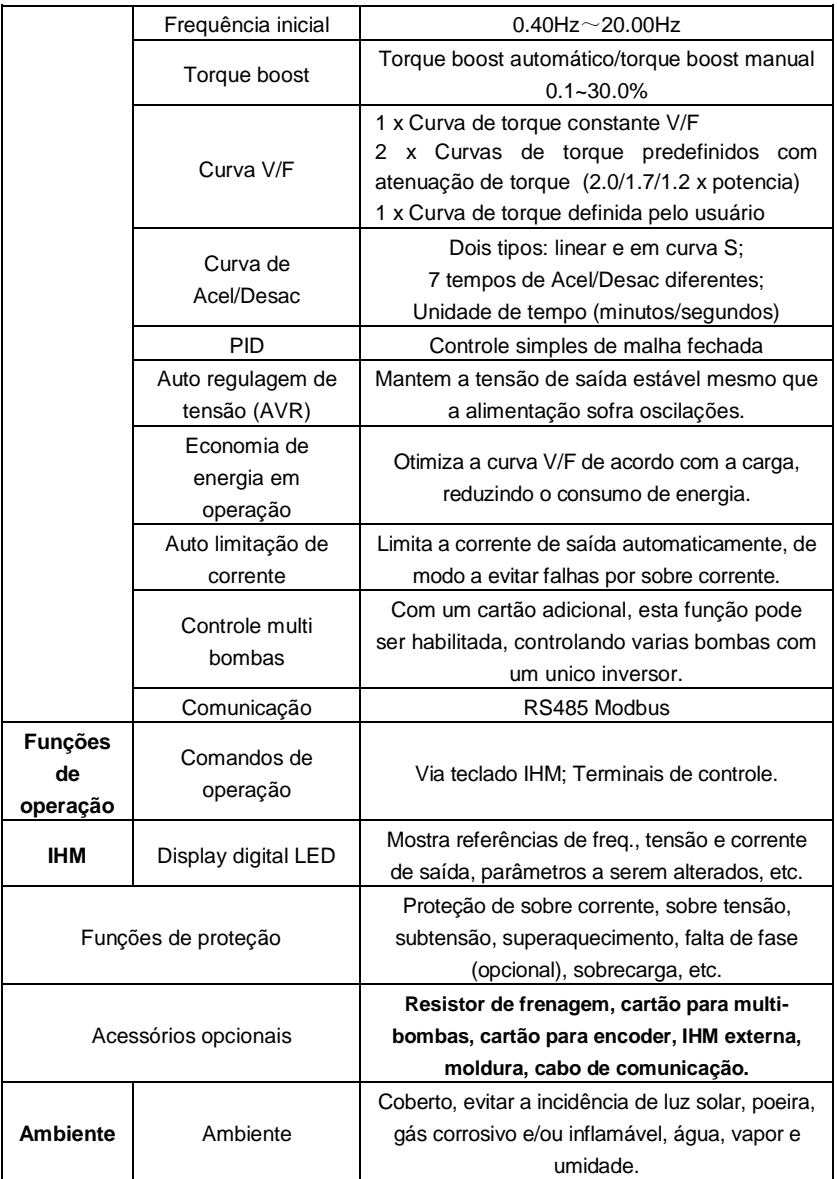

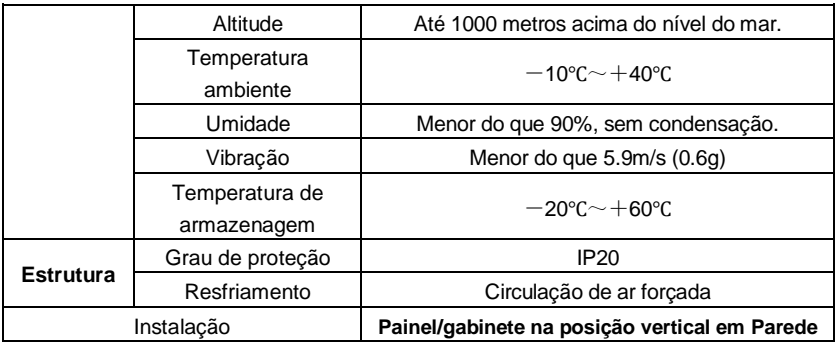

# **Capítulo 2 Instalação e conexão de cabos**

### **2.1 Ambiente de instalação**

- Instalar em local interior com circulação de ar, a temperatura ambiente deve estar entre -10°C e +40°C, se a temperatura exceder os 40º C, a carga deverá ser reduzida ou a dissipação aumentada.
- Evite instalar em local com luz direta do sol, muita poeira e fibra flutuante.
- Proibida a instalação em local com cavaco de metal.
- Proibida a instalação em local com gases corrosivos e/ou explosivos.
- A umidade deve ser menor do que 90% RH, sem condensação.
- Instalar em posição vertical, evitar vibração maior que  $5.9 \text{ m/s}^2$  (0,6 g).
- Mantenha longe de fontes de perturbação eletromagnética e outros aparelhos eletrônicos sensíveis a interferências eletromagnéticas.

# **2.2 Instalação e espaçamento**

- Em geral, deve ser instalado verticalmente.
- A figura abaixo mostra o espaçamento mínimo para garantir a ventilação adequada.

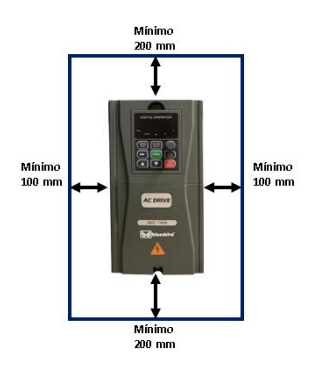

• Para aplicações com instalação de vários inversores em coluna, aletas de direcionamento do ar quente devem ser instaladas a fim de evitar o sobre aquecimento dos inversores instalados acima, conforme a figura abaixo:

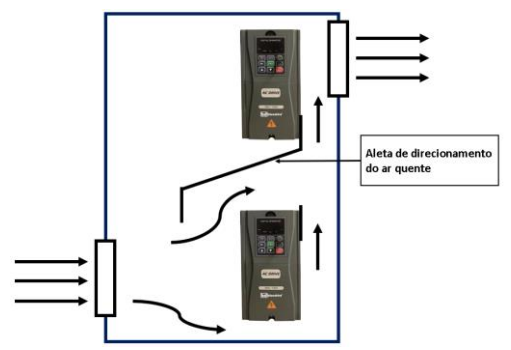

• Para a sua segurança e dos materiais elétricos, recomendamos que o local onde o equipamento será instalado, seja em área coberta e distante de umidade, conforme a figura abaixo:

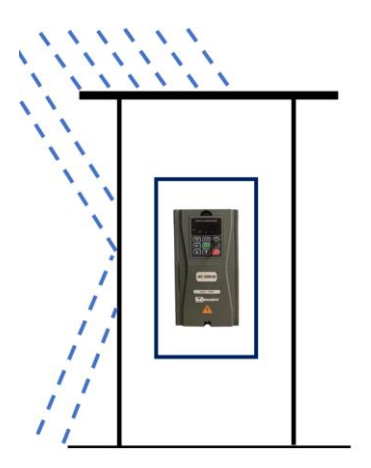

#### **2.3 Conexão dos cabos**

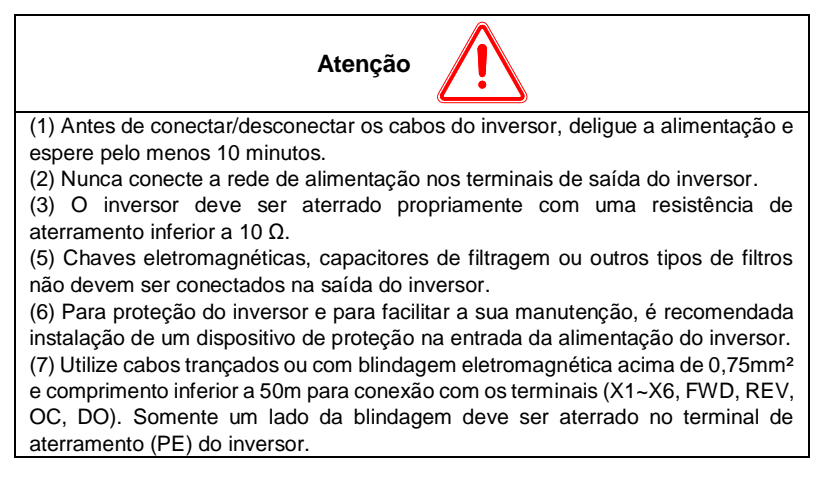

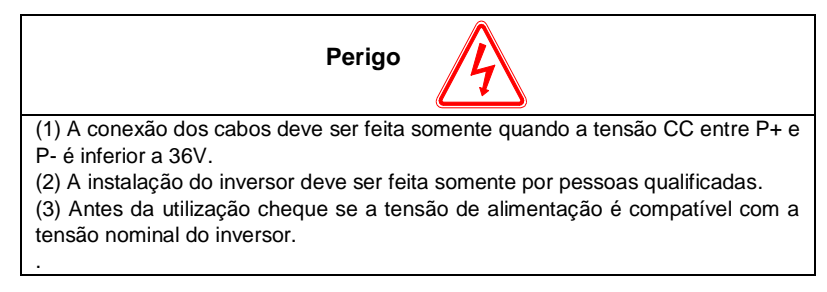

### **2.4 Conexão do circuito de potência**

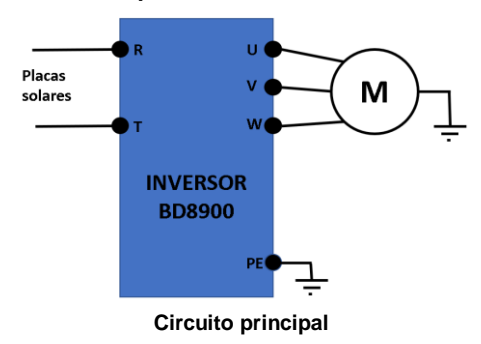

# **2.4.1 Conexão dos terminais de potência**

Para realizar as conexões dos circuitos de entrada e saída de potência verifique a tabela abaixo:

| Aplicação                                       | <b>Conexões</b>    | <b>Terminal</b> | Função                                                               |
|-------------------------------------------------|--------------------|-----------------|----------------------------------------------------------------------|
| 220V<br>monofásico<br>0.4~2.2KW                 | PB<br>N<br>DF<br>W | L, N            | Alimentação monofásica<br>220V ou alimentação<br>fotovoltaica 310VCC |
|                                                 |                    | <b>U, V, W</b>  | Saída trifásica 220V                                                 |
|                                                 |                    | PE              | Aterramento                                                          |
| 380V<br>trifásico<br>$0.75$ KW~1.5<br><b>KW</b> | <b>PR</b><br>w     | R, S, T         | Alimentação trifásica 380V                                           |
|                                                 |                    | R, T            | Alimentação fotovoltaica                                             |
|                                                 |                    | <b>U, V, W</b>  | Saída trifásica 380V                                                 |
|                                                 |                    | PE              | Aterramento                                                          |
|                                                 |                    | $P+$ , $PB$     | Resistor de frenagem                                                 |
| 380V<br>trifásico<br>2.2KW~3.7K<br>W            | PB<br>F            | R, S, T         | Alimentação trifásica 380V                                           |
|                                                 |                    | R, T            | Alimentação fotovoltaica                                             |
|                                                 |                    | <b>U, V, W</b>  | Saída trifásica 380V                                                 |
|                                                 |                    | F               | Aterramento                                                          |
|                                                 |                    | $P+, PB$        | Resistor de frenagem                                                 |
| 380V<br>trifásico<br>5.5KW~22K<br>W             |                    | R, S, T         | Alimentação trifásica 380V                                           |
|                                                 |                    | R, T            | Alimentação fotovoltaica                                             |
|                                                 |                    | <b>U, V, W</b>  | Saída trifásica 380V                                                 |
|                                                 |                    | E               | Aterramento                                                          |
|                                                 |                    | $P+, PB$        | Resistor de frenagem                                                 |
| 380V trifásico<br>30KW~630K<br>W                | Æ<br>E             | <b>R, S, T</b>  | Alimentação trifásica 380V                                           |
|                                                 |                    | R, T            | Alimentação fotovoltaica                                             |
|                                                 |                    | U, V, W         | Saída trifásica 220/380V                                             |
|                                                 |                    | F               | Aterramento                                                          |
|                                                 |                    | $P +$ , $PB$    | Unidade de frenagem                                                  |

**Descrição dos terminais de potência de entrada e saída**

#### **2.5 Recomendação para os módulos solares**

As placas solares utilizadas para alimentar os inversores de frequência devem ser associadas em série e/ou paralelo, de modo a atingir a tensão nominal CC necessária para alimentação do inversor. A corrente e potência nominal do conjunto de placas deve ser pelo menos 25% maior do que a corrente e a potência nominal do inversor utilizado, de modo a garantir o bom funcionamento do sistema.

## **2.6 Diagrama de ligação**

Painéis fotovoltaicos

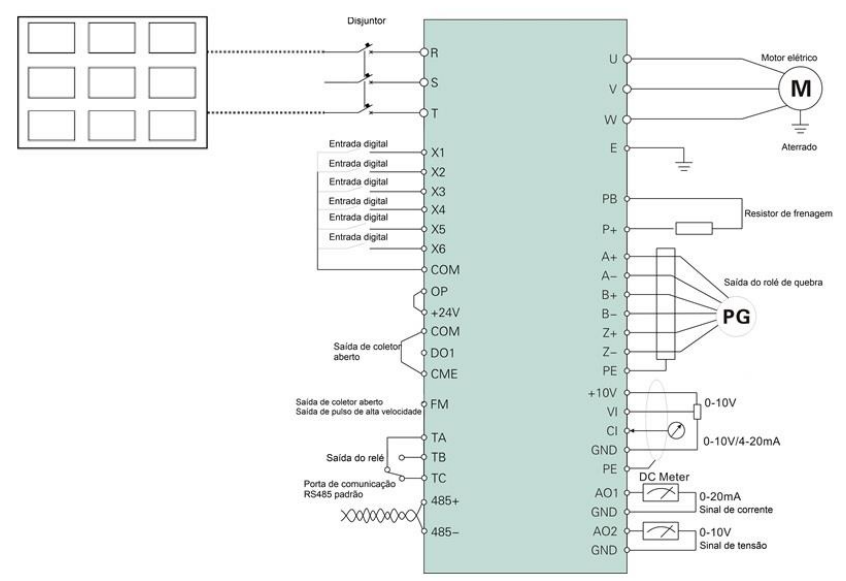

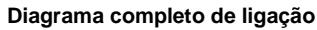

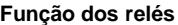

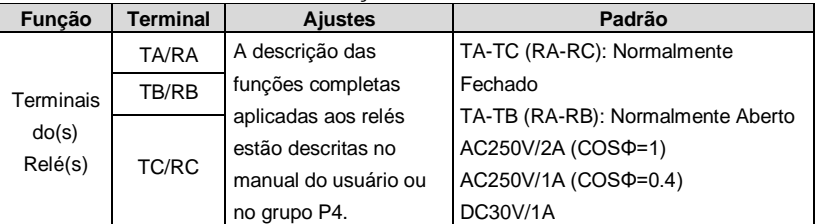

#### **2.6.1.1Funções dos terminais de controle**

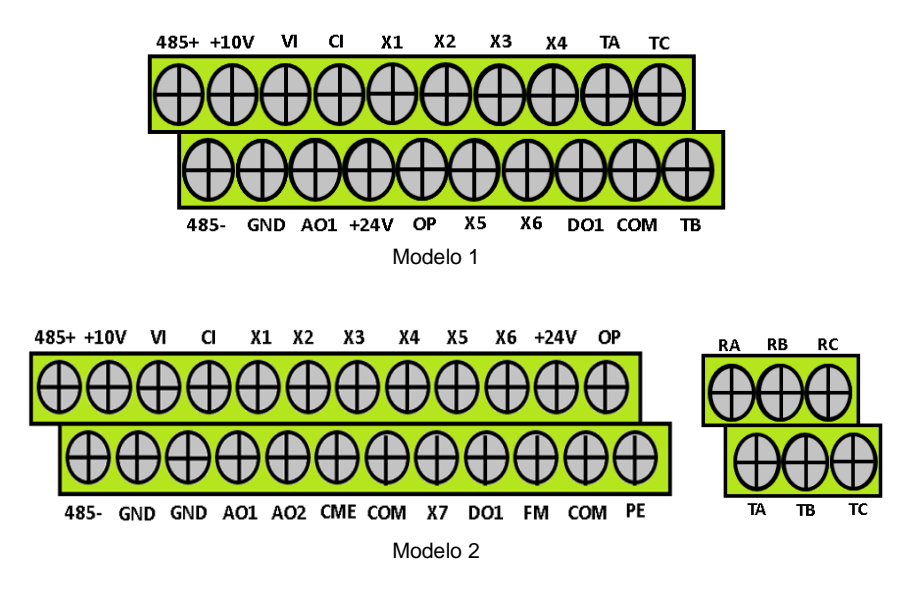

**Ordem dos terminais CN2**

**OBS:** Existem dois modelos de terminais de controle.

#### **Função dos terminais CN3**

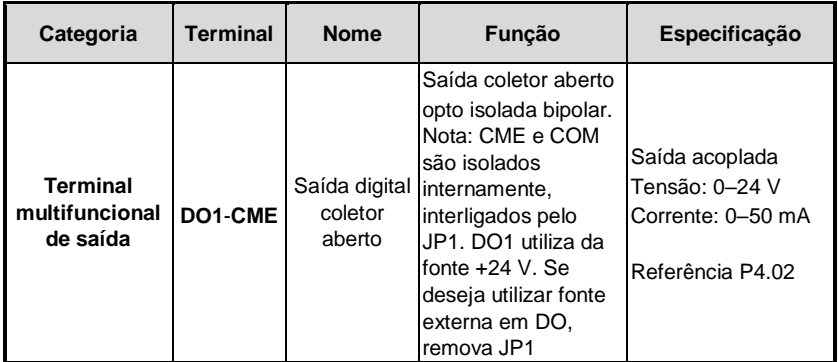

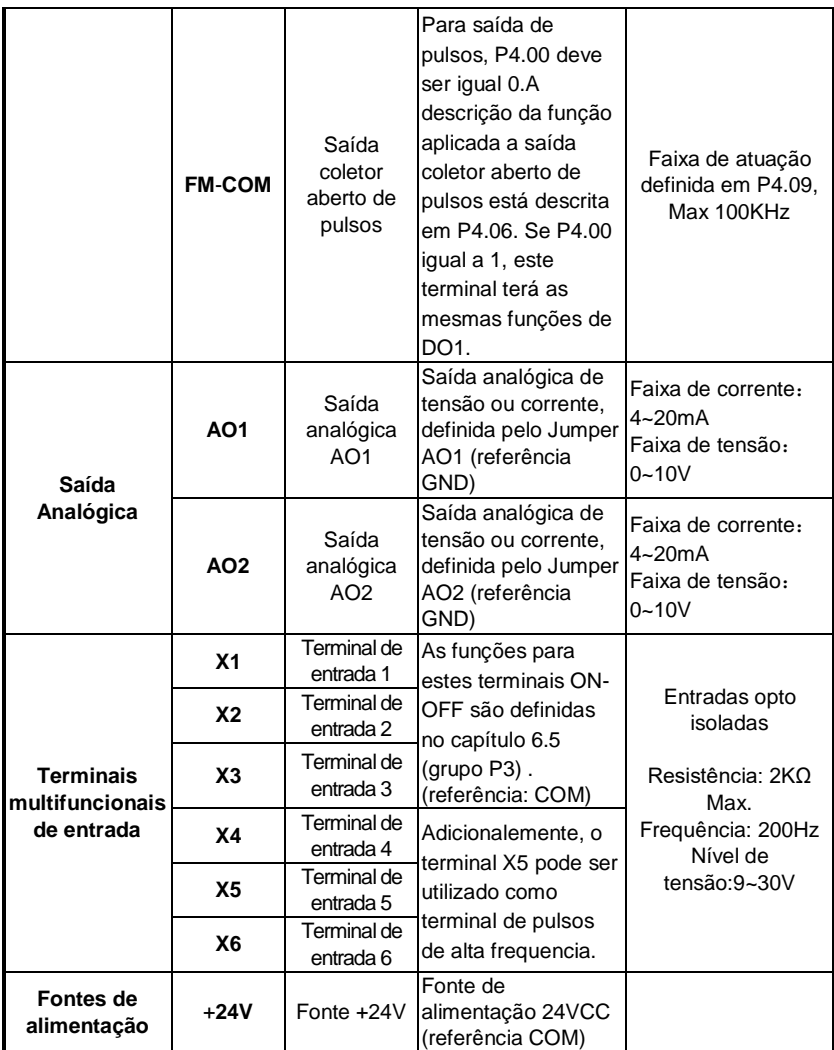

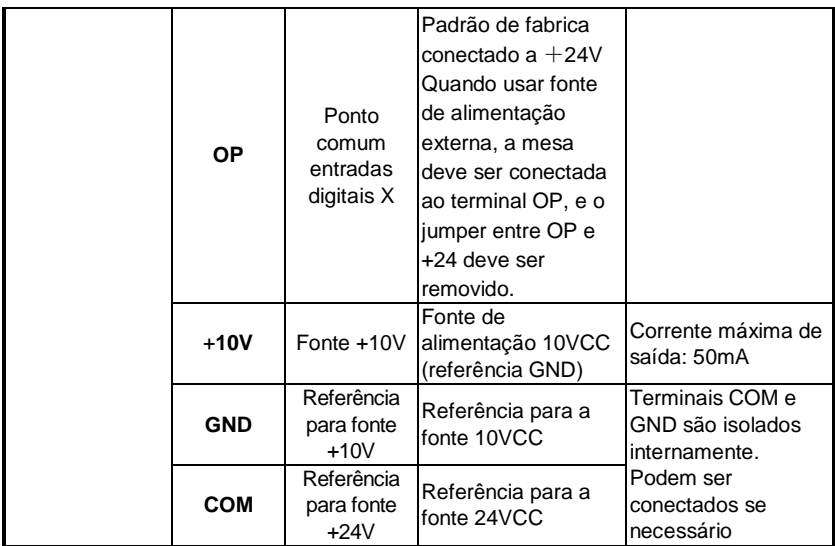

#### **2.6.2 Conexão dos cabos e aterramento**

2.6.2.1 Não instale os cabos de alimentação da bobina secundária do motor próximos aos cabos de alimentação do inversor, deixe pelo menos 30cm de distância entre eles.

2.6.2.2 Se possível instale os cabos de alimentação do motor em duto metálico aterrado.

2.6.2.3 Utilize cabos com blindagem metálica aterrada para os sistemas de controle e comando.

2.6.2.4 O cabo de aterramento PE deve ser conectado diretamente ao barramento de terra.

2.6.2.5 Os cabos de comando e controle não devem ser instalados próximos a circuitos de potência.

2.6.2.6 O aterramento dos cabos de comando e controle deve ser feito em um circuito independente do inversor e motor.

2.6.2.7 Não conecte outros equipamentos no circuito que alimenta o inversor de frequência.

# **Capítulo 3 Lista de Parâmetros**

#### **3.1 Descrição dos símbolos**

"○": parâmetro pode ser alterado durante o funcionamento do inversor.

"×": parâmetro não pode ser alterado durante o funcionamento do inversor.

"\*": parâmetro somente de leitura, não pode ser modificado.

## **3.2 Lista de parâmetros**

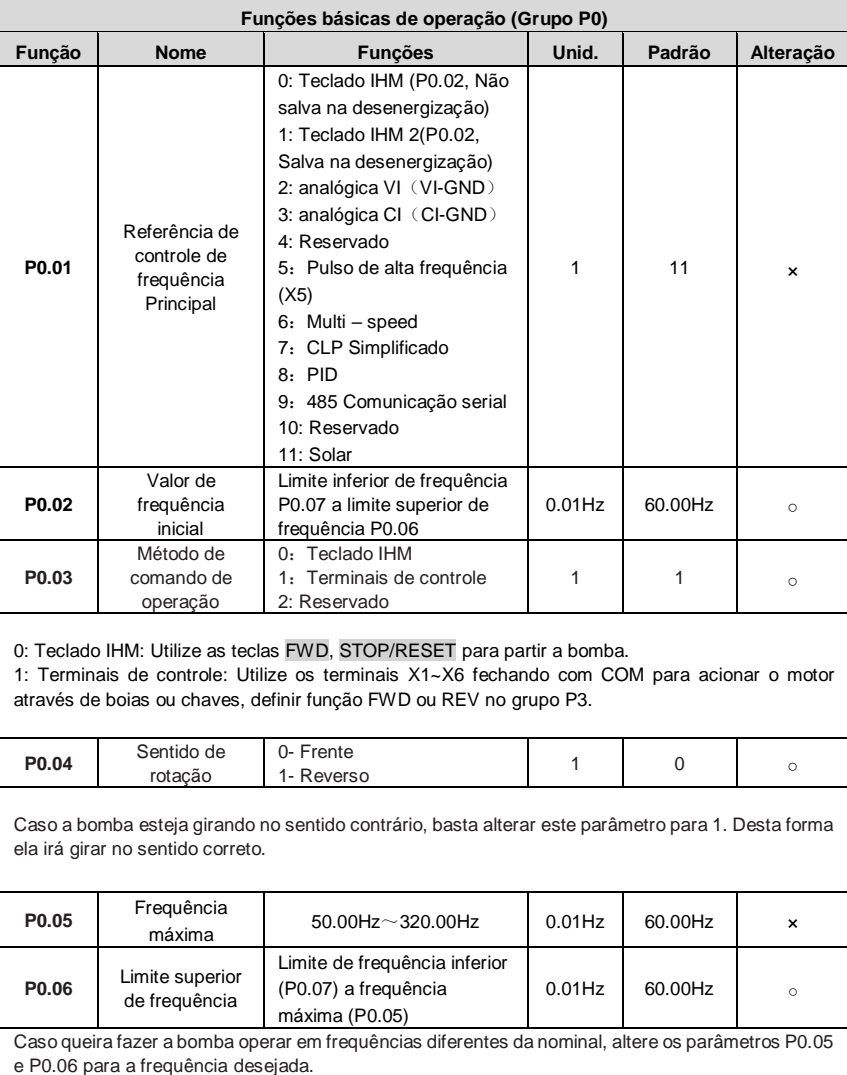

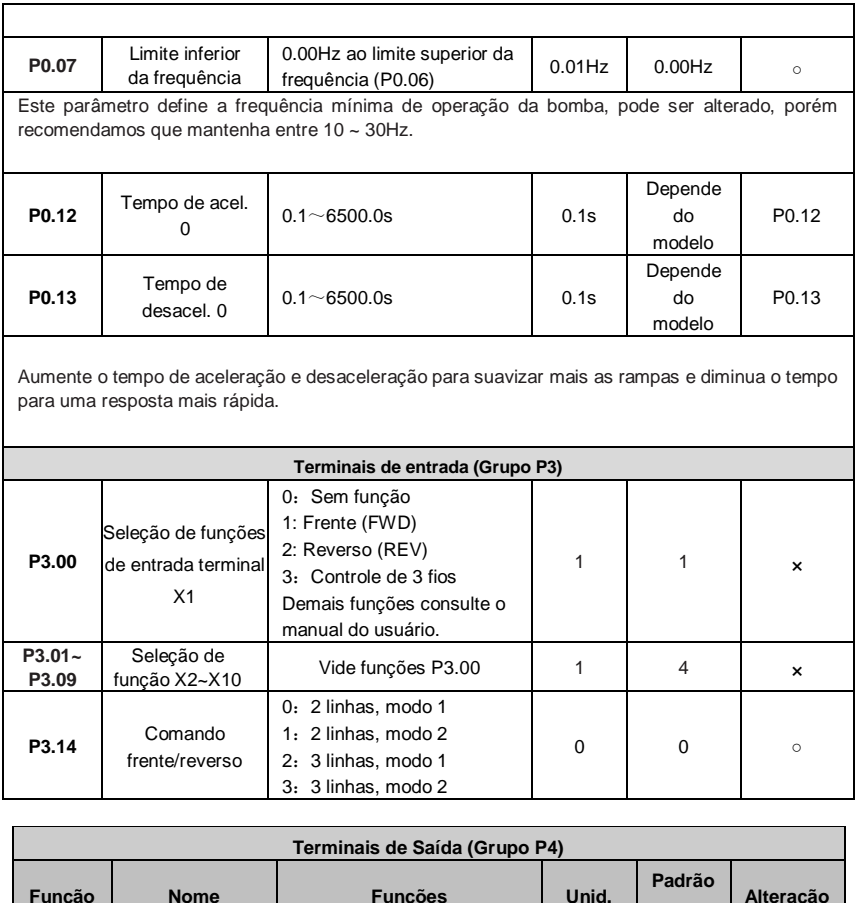

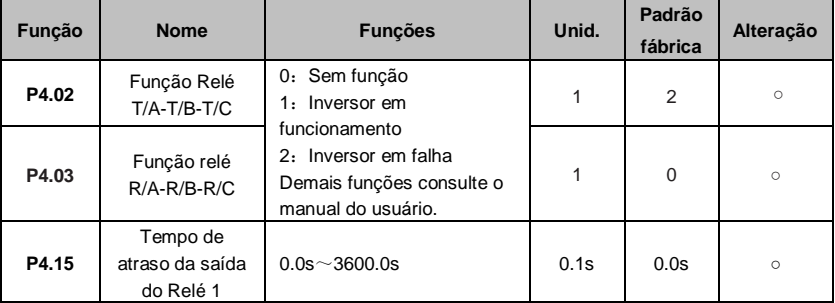

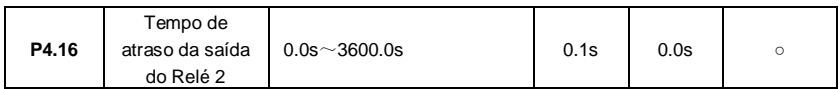

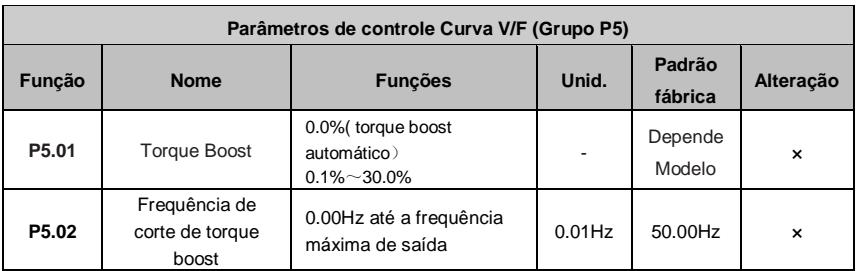

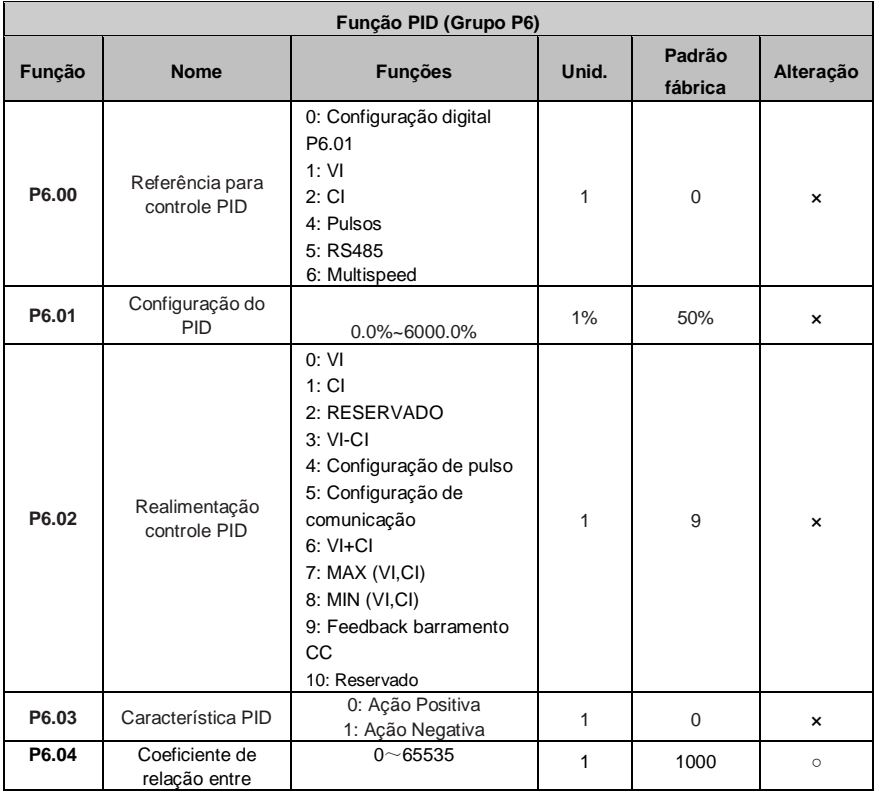

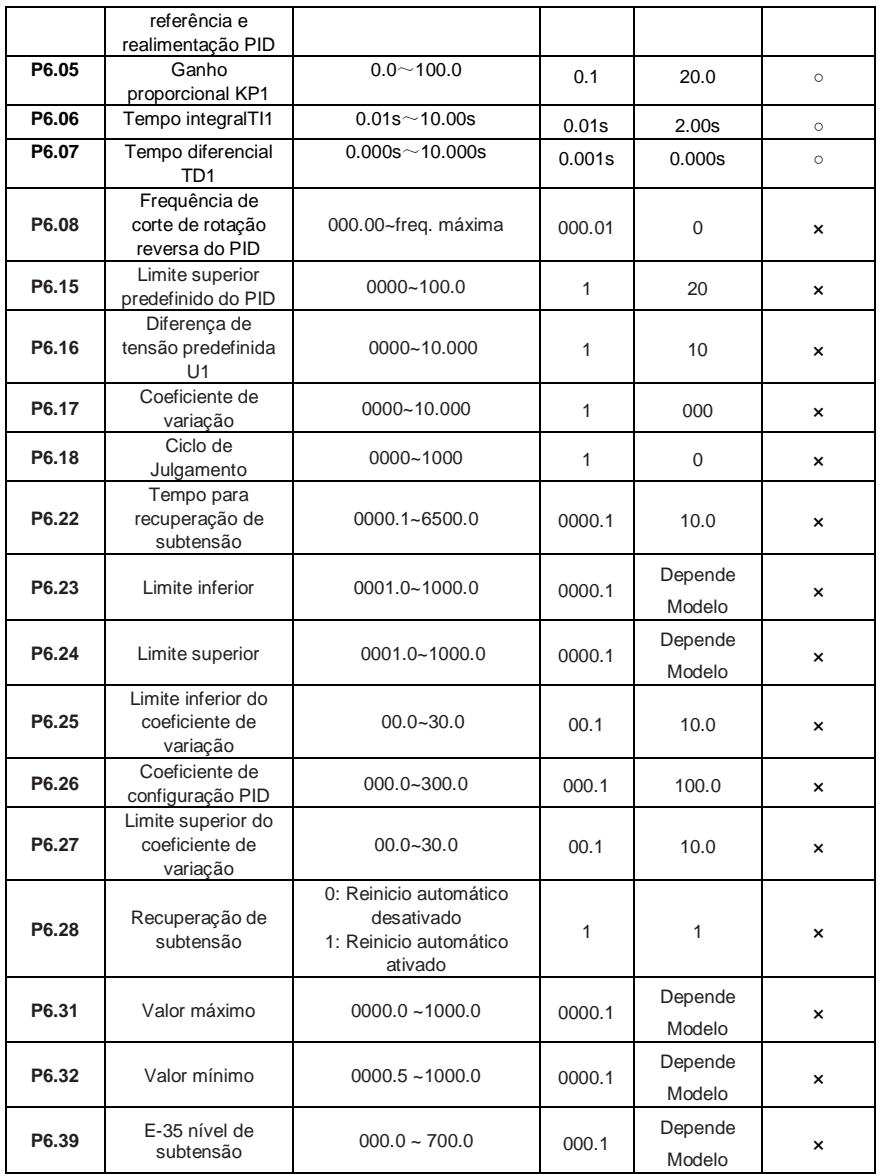

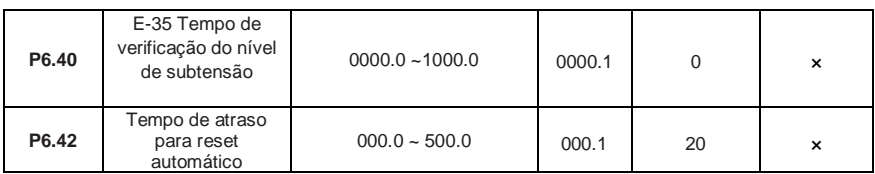

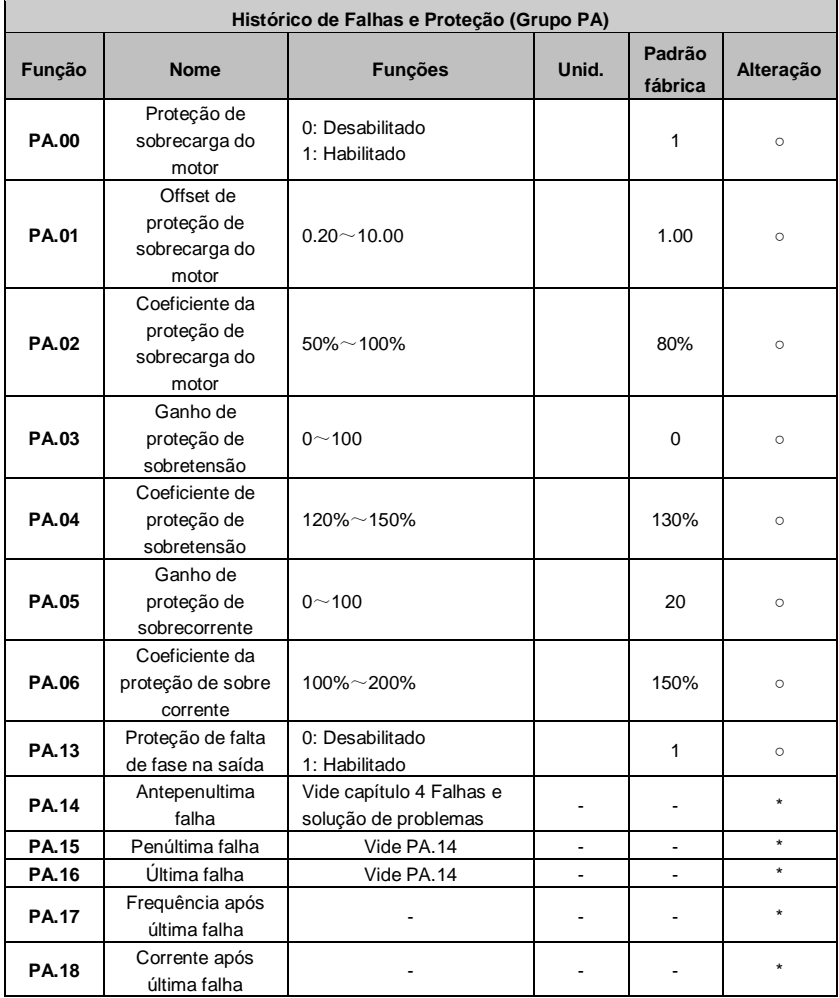

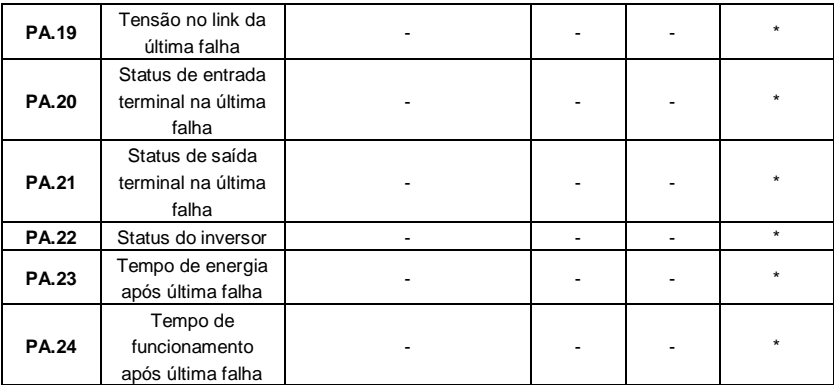

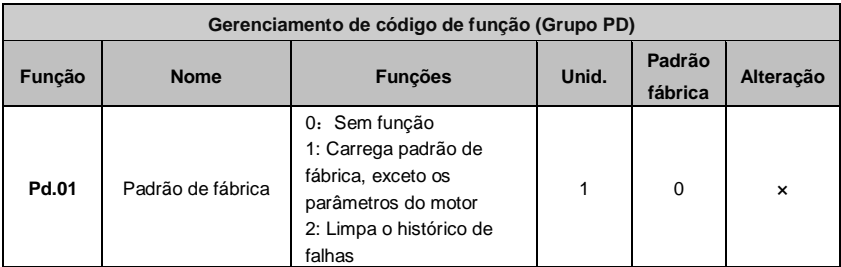

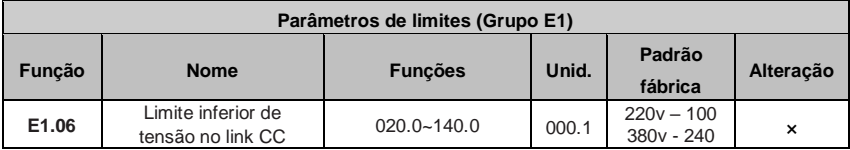

### **3.3 Lista de parâmetros de monitoramento**

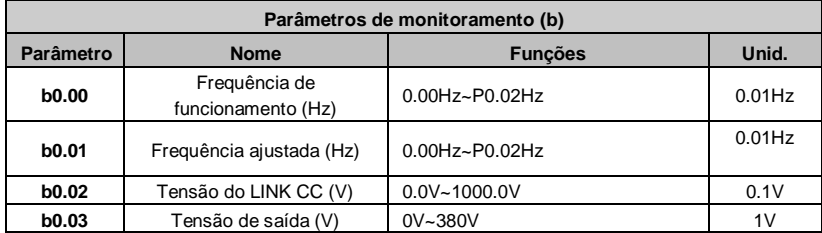

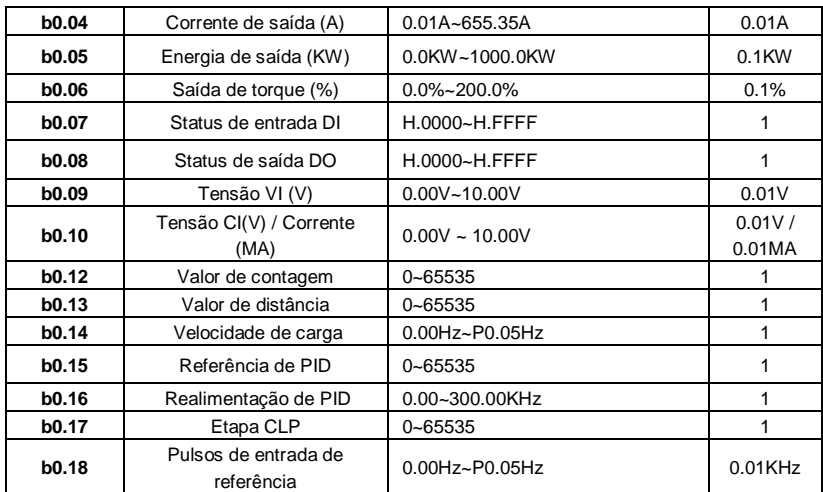

# **Capítulo 4 Falhas e solução de problemas**

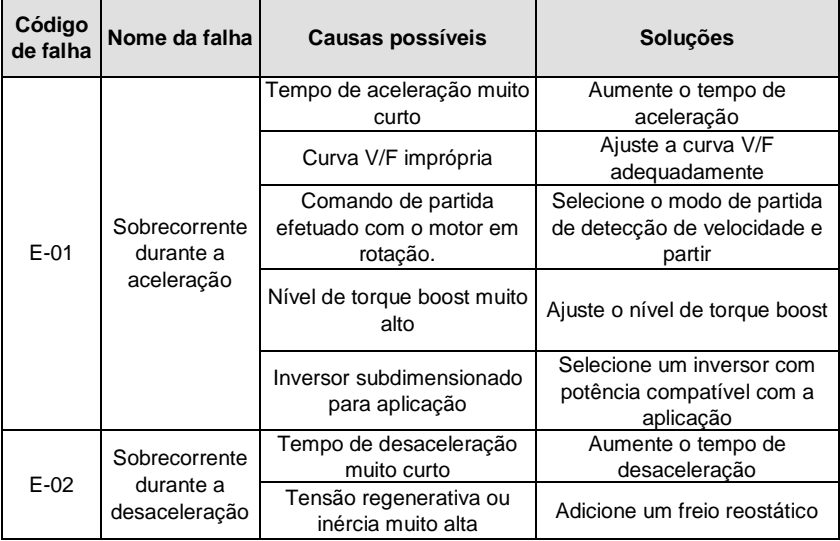

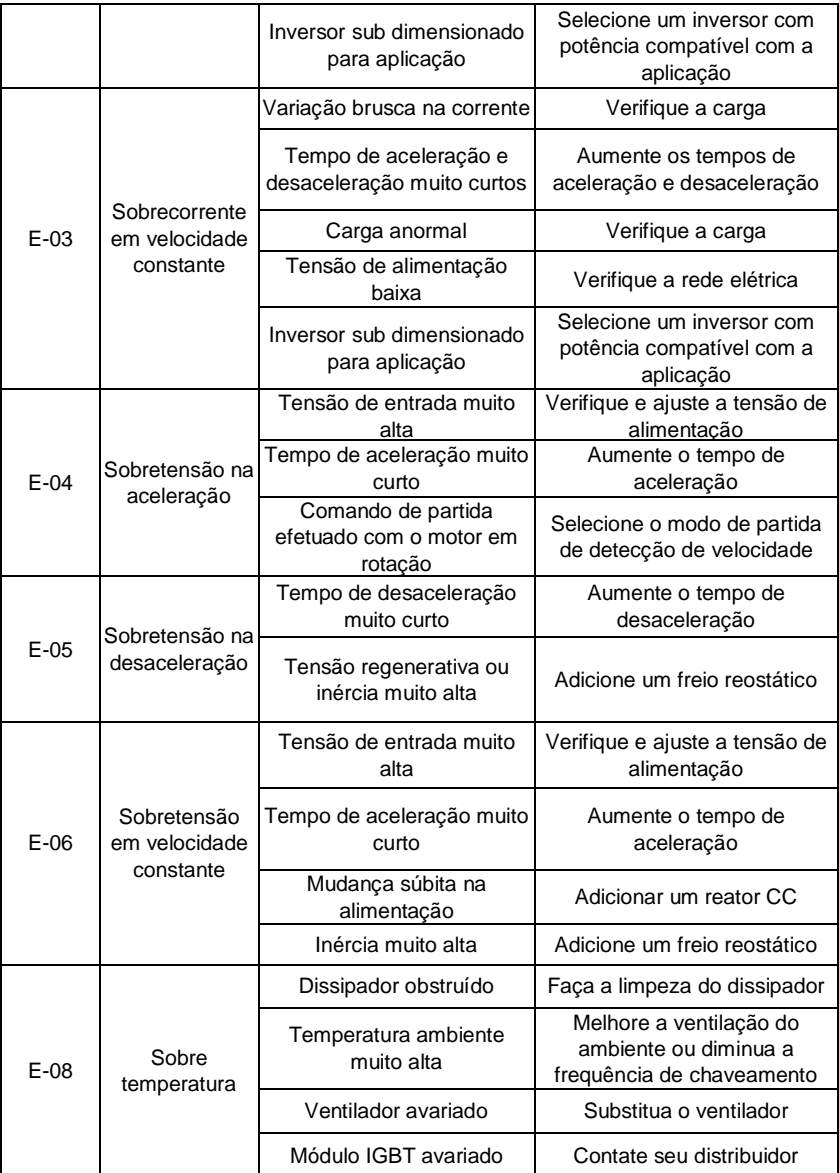

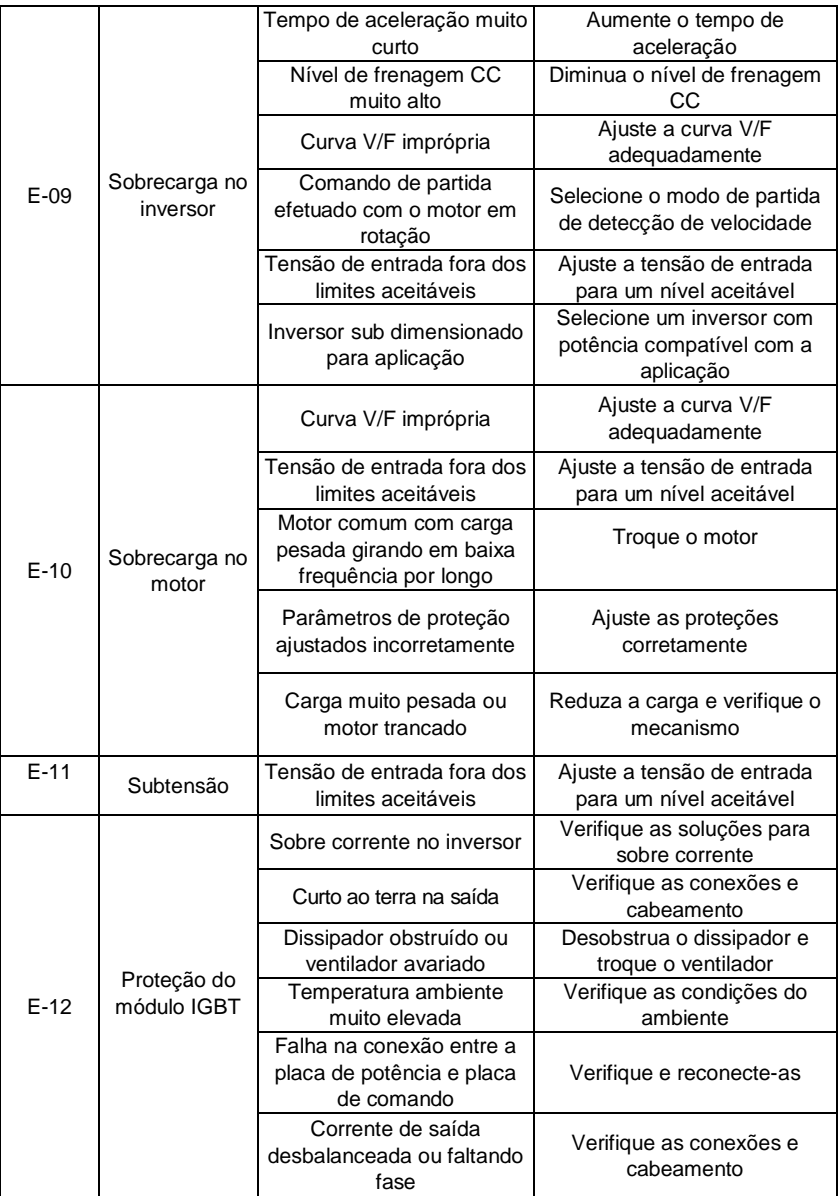

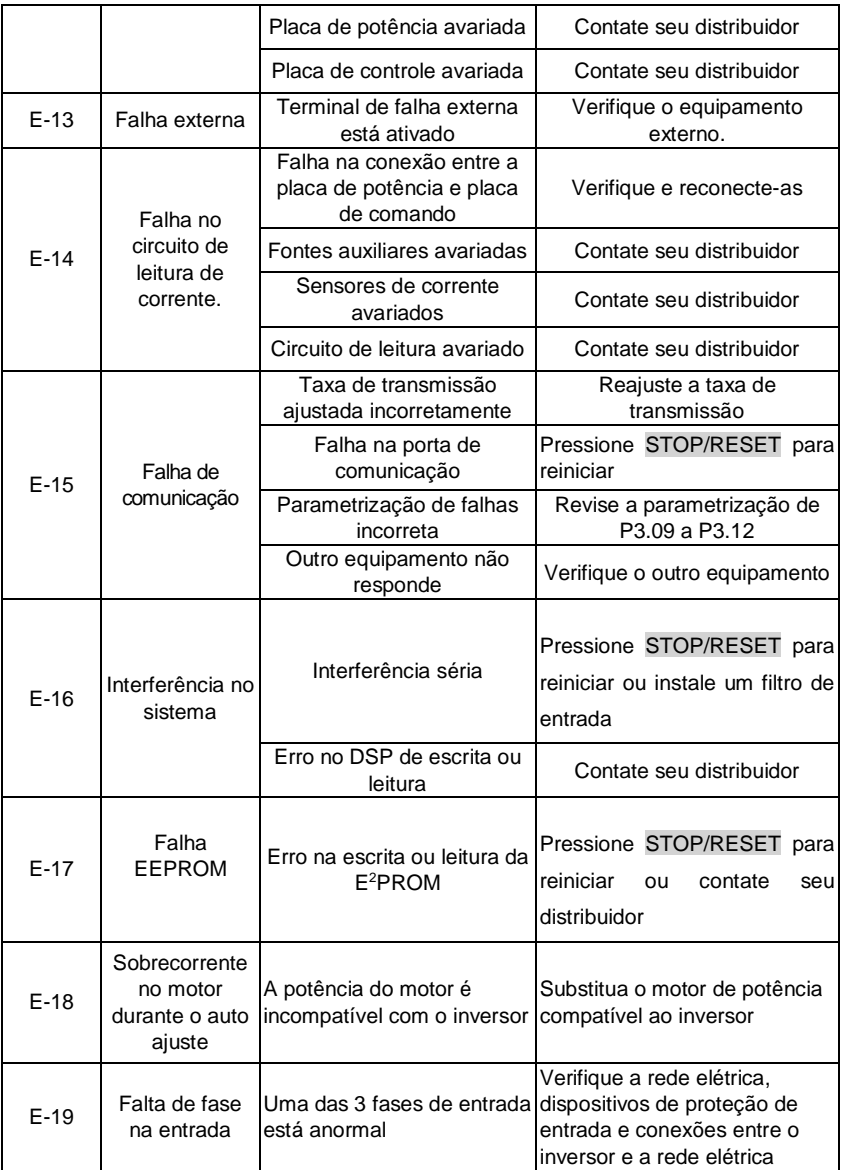

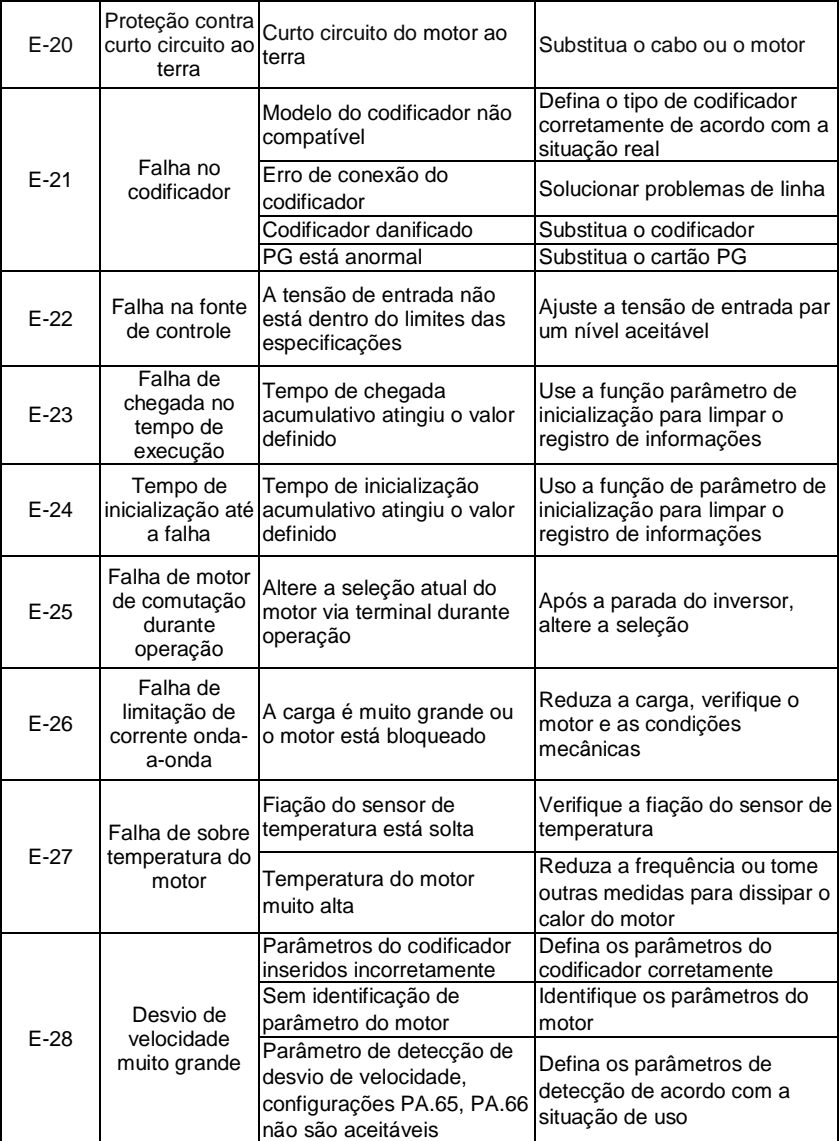

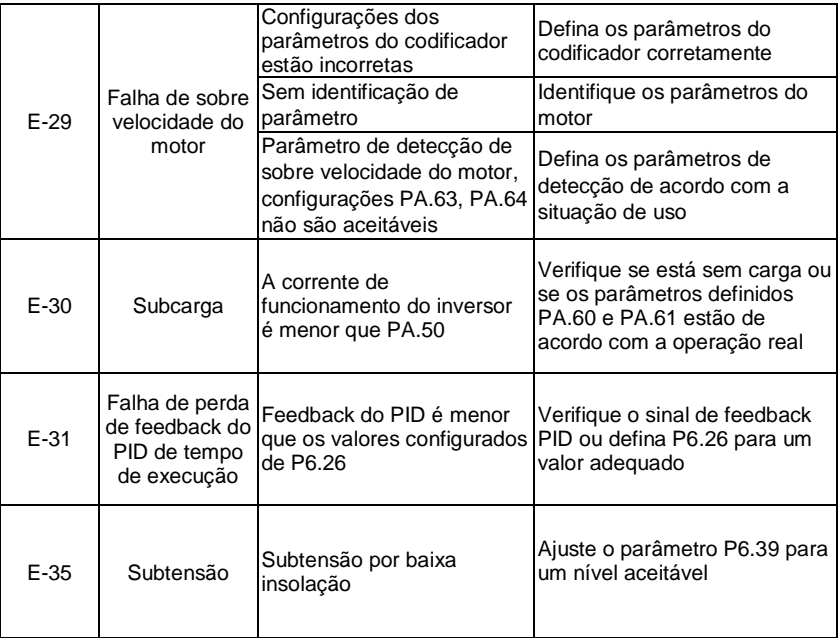

# **4.1 MANUTENÇÃO PREVENTIVA**

**PERIGO!** Sempre desconecte a alimentação geral antes de tocar qualquer componente elétrico associado ao inversor. Altas tensões podem estar presentes mesmo após a desconexão da alimentação. Aguarde pelo menos 10 minutos para a descarga completa dos capacitores. Sempre conecte a carcaça do equipamento ao terra de proteção (PE) no terminal adequado.

Não execute nenhum ensaio de tensão aplicada ao inversor! Caso seja necessário, consulte o fabricante.

Para evitar problemas de mau funcionamento ocasionados por condições ambientais desfavoráveis tais como alta temperatura, umidade, sujeira, vibração ou devido ao envelhecimento dos componentes são necessárias manutenções periódicas nos inversores e nas instalações.

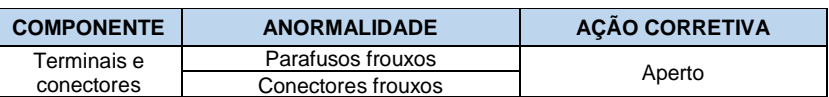

#### **Tabela 7.1 - Inspeções periódicas após colocação em funcionamento**

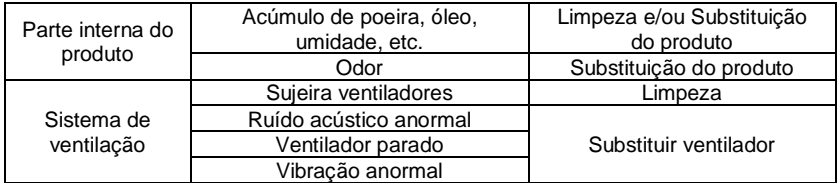

Para eventuais dúvidas na instalação e parametrização do seu inversor, entre em contato com nossa equipe através do QR code:

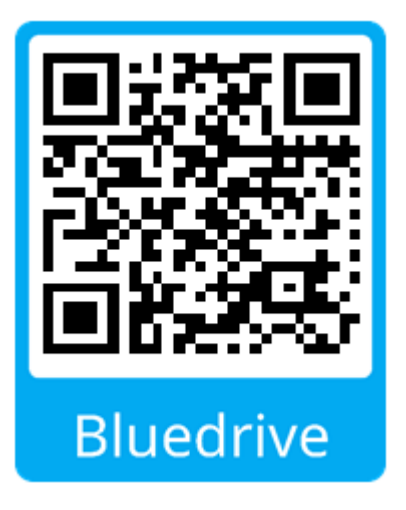

#### GA RANTIA

A **Bluedrive**, oferece aos seus clientes a garantia contra defeitos de fabricação para seus produtos por um período de  $12$  meses, contados a partir da data de emissão da nota fiscal. Os prazos estabelecidos acima, independem da data de instalacão do produto e de sua entrada em operacão.

Na ocorrência de um desvio em relação à operação normal do produto, o cliente deve comunicar imediatamente por escrito à *Bluedrive* e disponibilizar, o produto para avaliação, pelo prazo necessário para a identificação da causa do desvio. verificação da cobertura da garantia e para o eventual devido reparo.

Toda e qualquer manutencão que envolva a abertura do equipamento durante o período de garantia deverá ser realizada somente pela **Bluedrive**.<br>Para ter direito à garantia, o cliente deverá entrar em contato com o suporte

*Lécnico com antecedência e atender as especificações dos documentos técnicos da* Bluedrive, especialmente aquelas previstas no Manual do Usuário, assim como, envio de imagens de conexão de cabos, referente a placa de potência e controle, imagens de quadros montados, respeitando as orientações contidas nos documentos fornecidos.

Não possuem cobertura da garantia os defeitos decorrentes de utilização, operação e instalação inadeguadas ou inapropriadas, rompimento de lacres, assim como a falta de manutencão preventiva. Não cobre, iqualmente, os defeitos ou problemas decorrentes a negligência, especificações, dados incorretos ou incompletos por parte do cliente, transporte, armazenagem, manuseio, instalação, operação e manutenção em desacordo com as instruções fornecidas, acidentes, utilização em *Bluedrive*. dans ocasionados en regionados entrega e a base de entrega e a base de instalação, entrega e a base de instala<br>Distrito de instalação, en constante de instalação, entrega e a base de instalação, entrega e a consideração,

Danos ocasionados entre o local de entrega e a base de instalação, relacionado a transporte não é de responsabilidade da **Bluedrive**, sendo assim, não estão cobertos pela garantia.

A garantia não inclui a desmontagem nas instalações, remoção. carregamento, custos de transporte e despesas de locomoção. Em nenhuma hipótese, os serviços em garantia prorrogarão os prazos de garantia dos equipamentos ou peças substituídas ou reparadas.

O descumprimento das declarações acima, impossibilitará o acionamento da garantia contratual do produto para qualquer tipo de reclamação.

Para mais informações e auxilio. Entre em contato:

#### Suporte Técnico Bluedrive - (47) 992048749

# **ANOTAÇÕES**

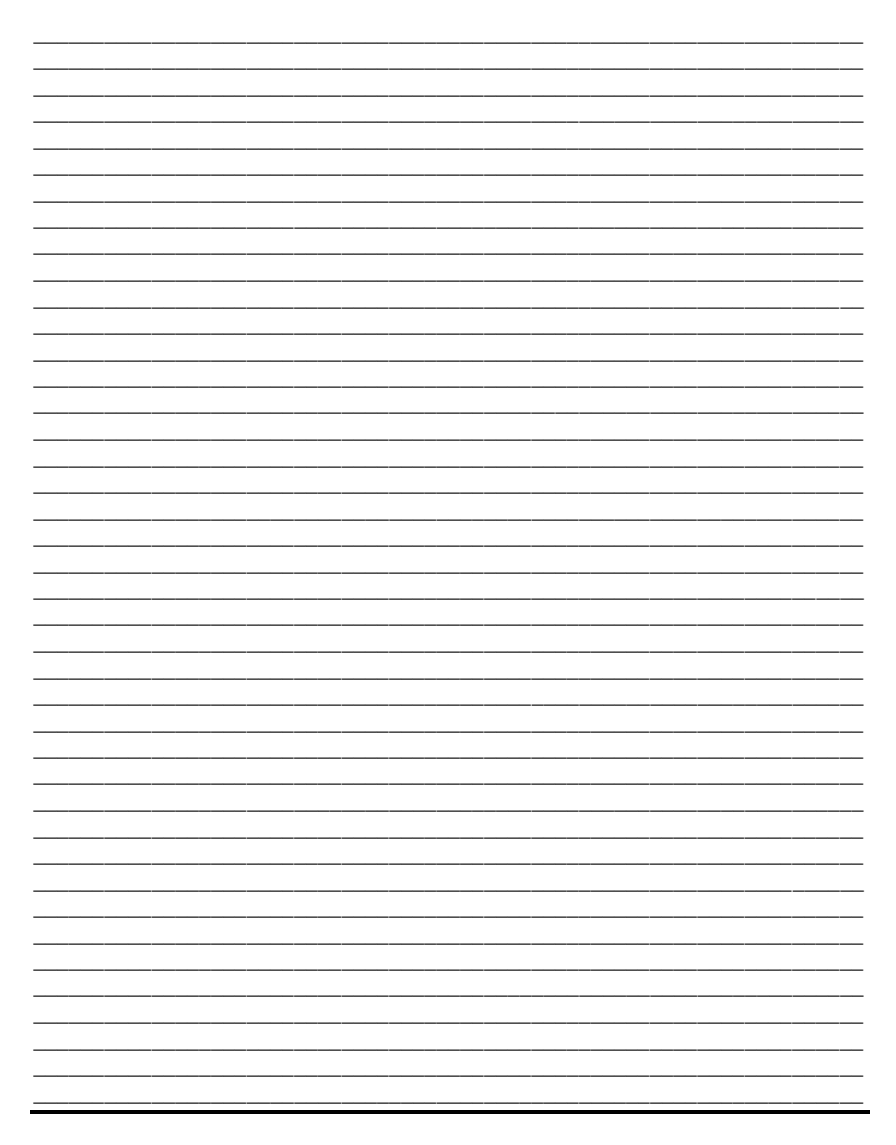

# **ANOTAÇÕES**

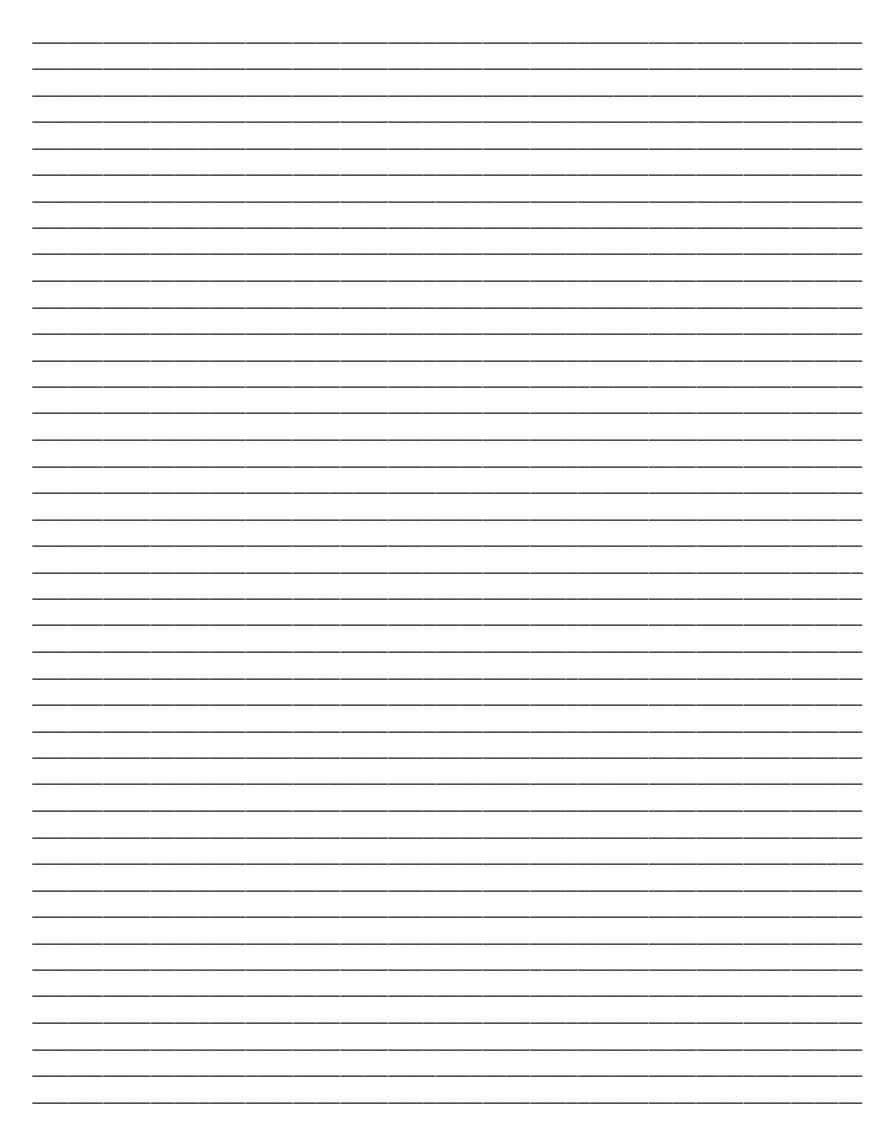

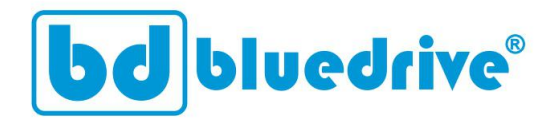

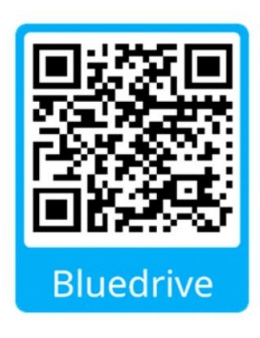

# www.bluedrive.com.br